#### Funcons for HGMP

#### The Fundamental Constructs of Homogeneous Generative Meta-Programming (Short Paper)

#### L. Thomas van Binsbergen

Royal Holloway, University of London

6 November, 2018

# Reusable Components of Semantic Specifications

Martin Churchill<sup>1</sup>, Peter D. Mosses<sup>2( $\boxtimes$ )</sup>, Neil Sculthorpe<sup>2</sup>, and Paolo Torrini<sup>2</sup>

Google, Inc., London, UK <sup>2</sup> PLANCOMPS Project, Swansea University, Swansea, UK p.d.mosses@swansea.ac.uk http://www.plancomps.org

- Identifies fundamental constructs in programming (paradigm-agnostic)
- Each funcon is formally defined via MSOS (Mosses, Plotkin)
- An open-ended library of (fixed) funcons makes Funcons
- Object language programs are translated to FUNCONS
- Unified meta-language called Component-Based Semantics (CBS)

# **Modelling Homogeneous Generative** Meta-Programming\*

Martin Berger<sup>1</sup>, Laurence Tratt<sup>2</sup>, and Christian Urban<sup>3</sup>

- $\mathbf{1}$ University of Sussex, Brighton, United Kingdom
- $\overline{2}$ King's College London, United Kingdom
- 3 King's College London, United Kingdom

HGMP: programs manipulate meta-representations of program fragments as data and choose when and where to evaluate

- Formalisation of HGMP through a  $\lambda$ -calculus
- A semi-mechanical HGMPification 'recipe' applicable to calculi

#### Research questions

Can we apply the HGMPification recipe to Funcons?

What is the coverage of the added constructs?

Can we use them to describe real-world and academic languages?

#### In this paper we demonstrate

The HGMPification of Funcons by introducing funcons for HGMP

The potential of combining existing funcons with funcons for HGMP

A possible semantics of AST constructors in an example language  $(\lambda_v)$ 

- **1** Introduction to funcons and funcon translations through  $\lambda_V$
- 2 HGMPification of FUNCONS and  $\lambda_{\rm v}$
- **3** An example of combining funcons for HGMP with existing funcons
- The PLanCompS project has identified over a hundred funcons
	- Procedural: procedures, references, scoping, iteration
	- **•** Functional: functions, bindings, datatypes, patterns
	- Abnormal control: exceptions, delimited continuations
- A beta-version is available: <https://plancomps.github.io/CBS-beta/>

```
x \in \text{vars} ::= ...
b \in bools ::= ...
i \in \text{ints} ::= ...
e \in \text{express} :: = x\boldsymbol{b}\mathbf i\lambda x.e| e1 e2
                         let x = e_1 in e_2ite e_1 e_2 e_3this
                          e_1 + e_2e_1 \leqslant e_2
```
# Translation (1)

 $exps[[b]] = \text{books[[b]]}$  $exprs[i] = ints[i]$  $exps[[x]] = current-value(bound(vars[[x]]))$ exprs $\left[\left\Vert \det x \right\Vert = e_1 \right]$  in  $e_2$  = let<sub>var</sub>(vars $\left\Vert x \right\Vert$ , exprs $\left\Vert e_1 \right\Vert$ , exprs $\left\Vert e_2 \right\Vert$ )

$$
let_{var}(x, e_1, e_2) = let(x, \text{alloc-int}(\text{values}, e_1), e_2)
$$

$$
let(x, e_1, e_2) = \text{scope}(\text{bind}(x, e_1), e_2)
$$

# Translation (1)

 $exps[[b]] = \text{books[[b]]}$  $exps[i] = ints[i]$  $exps[[x]] = current-value(bound(vars[[x]]))$ exprs let  $x = e_1$  in  $e_2$  = let<sub>var</sub> (vars  $x \in \mathbb{R}$ , exprs  $e_1$ , exprs  $e_2$ )

$$
\mathit{let}_{\mathit{var}}(x, e_1, e_2) = \mathit{let}(x, \text{alloc-int}(\text{values}, e_1), e_2)
$$
\n
$$
\mathit{let}(x, e_1, e_2) = \text{scope}(\text{bind}(x, e_1), e_2)
$$

#### Example

exprs let  $y = 1$  in  $y = \text{scope}(\text{bind}("y", \text{alloc-int}(\text{values}, 1)), "y")$ 

# Translation (2)

 $exps$ [this] = bound("this")

 $exps[\![\lambda x.e]\!] =$  function(closure(let<sub>var</sub>(vars $[\![x]\!]$ , given<sub>1</sub>, let("this", given<sub>2</sub>, exprs $[\![e]\!]$ ))))  $exps\mathbb{F}[e_1 \ e_2] = \text{give}(exps\mathbb{F}[e_1], \text{apply}(\text{given}, \text{tuple}(exps\mathbb{F}[e_2], \text{given})))$ 

 $given_1 =$  first(tuple-elements(given))  $given_2$  = second(tuple-elements(given))

# Translation (2)

 $exps$ [this] = bound("this")

 $exps[\![\lambda x.e]\!] =$  function(closure(let<sub>var</sub>(vars $[\![x]\!]$ , given<sub>1</sub>, let("this", given<sub>2</sub>, exprs $[\![e]\!]$ ))))  $exps\mathbb{F}[e_1 \ e_2] = \text{give}(exps\mathbb{F}[e_1], \text{apply}(\text{given}, \text{tuple}(exps\mathbb{F}[e_2], \text{given})))$ 

 $given_1 =$  first(tuple-elements(given))  $given_2$  = second(tuple-elements(given))

#### Example

 $\exp\left[\left(\lambda y. y\right) 1\right] = \text{give}(\text{function}(\text{closure}(abs)), \text{apply}(\text{given}, \text{tuple}(1, \text{given})))$  $abs = \text{scope}(\text{bind}("y", \text{alloc-int}(\text{values}, \text{given}_1))$  $,\mathsf{scope}(\mathsf{bind}("{\tt this", given}_2),\mathsf{body}))$  $body =$  current-value(bound("y"))

exprs ite  $e_1$   $e_2$   $e_3$  = if-true-else (exprs  $e_1$ , exprs  $e_2$ , exprs  $e_3$ )  $exps\llbracket e_1 + e_2 \rrbracket = \text{integer-}add(exps\llbracket e_1 \rrbracket, exps\llbracket e_2 \rrbracket)$  $exps\llbracket e_1 \leq e_2 \rrbracket =$  integer-is-less-or-equal( $exps\llbracket e_1 \rrbracket$ ,  $exps\llbracket e_2 \rrbracket$ )

- **1** Introduction to funcons and funcon translations through  $\lambda_V$
- 2 HGMPification of FUNCONS and  $\lambda_{\rm v}$
- **3** An example of combining funcons for HGMP with existing funcons

i) Add meta-representations (ASTs), with  $\Downarrow$  and  $\Uparrow$  modelling conversion

ii) Introduce a compilation phase, modelled by  $\Rightarrow$ 

iii) Add compile-time HGMP constructs

iv) Add run-time HGMP constructs

- i) Add meta-representations (ASTs), with  $\Downarrow$  and  $\Uparrow$  modelling conversion New types: **tags**, asts
- ii) Introduce a compilation phase, modelled by  $\Rightarrow$

- iii) Add compile-time HGMP constructs
- iv) Add run-time HGMP constructs

i) Add meta-representations (ASTs), with  $\Downarrow$  and  $\Uparrow$  modelling conversion New types: **tags**, asts New funcons: ast, astv

ii) Introduce a compilation phase, modelled by  $\Rightarrow$ 

iii) Add compile-time HGMP constructs

iv) Add run-time HGMP constructs

- i) Add meta-representations (ASTs), with  $\Downarrow$  and  $\Uparrow$  modelling conversion New types: **tags**, asts New funcons: ast, asty
- $\overrightarrow{ii}$  Introduce a compilation phase, modelled by  $\Rightarrow$ (Run-time semantics of FUNCONS is modelled by  $\longrightarrow$ )
- iii) Add compile-time HGMP constructs
- iv) Add run-time HGMP constructs
- i) Add meta-representations (ASTs), with  $\Downarrow$  and  $\Uparrow$  modelling conversion New types: **tags**, asts New funcons: ast, astv
- $\overrightarrow{ii}$  Introduce a compilation phase, modelled by  $\Rightarrow$ (Run-time semantics of FUNCONS is modelled by  $\longrightarrow$ )
- iii) Add compile-time HGMP constructs New funcons: meta-up, meta-down, meta-let
- iv) Add run-time HGMP constructs
- i) Add meta-representations (ASTs), with  $\Downarrow$  and  $\Uparrow$  modelling conversion New types: **tags**, asts New funcons: ast, asty
- $\overrightarrow{ii}$  Introduce a compilation phase, modelled by  $\Rightarrow$ (Run-time semantics of FUNCONS is modelled by  $\longrightarrow$ )
- iii) Add compile-time HGMP constructs New funcons: meta-up, meta-down, meta-let
- iv) Add run-time HGMP constructs New funcons: eval

Let tags be the type of funcon names (in our examples, tags are strings)

- New value constructor  $\textsf{astv}(T, V_1, \ldots, V_k)$  for building ASTs, with
	- If T a type, then  $k = 1$  and  $V_1$  some value with  $V : T$
	- If T a tag, then  $V_1, \ldots, V_k$  are **asts**

 $T$  types  $\overline{\mathsf{astv}(\mathcal{T}, \mathcal{V}) \Downarrow \mathcal{V}}$ T : tags  $V_1 \Downarrow X_1 \ldots V_k \Downarrow X_k$ astv $(T, V_1, \ldots, V_k) \Downarrow$  funcon  $\tau(\overline{X_1, \ldots, X_k})$ 

## Dynamic semantics of meta-representations

- New funcon  $\textbf{ast}(X_0, X_1, \ldots, X_k)$ , with
	- $\bullet X_0$  (evaluates to) a tag or a type
	- $\bullet$   $X_1, \ldots, X_k$  (evaluate to) a single value or zero or more asts

$$
\frac{\mathcal{T}:\textbf{types} \quad V: \mathcal{T}}{\textbf{ast}(\mathcal{T}, V) \longrightarrow \textbf{astv}(\mathcal{T}, V)}
$$

$$
\cfrac{\mathcal{T}:\mathsf{tags} \qquad V_1: \mathsf{asts} \dots V_n: \mathsf{asts}}{\mathsf{ast}(\mathcal{T}, V_1, \dots, V_n) \longrightarrow \mathsf{astv}(\mathcal{T}, V_1, \dots, V_n)} \\ \vdots \\ \cfrac{X_i \longrightarrow X_i'}{\mathsf{ast}(X_0, \dots, X_i, \dots, X_k) \longrightarrow \mathsf{ast}(X_0, \dots, X_i', \dots, X_k)}
$$

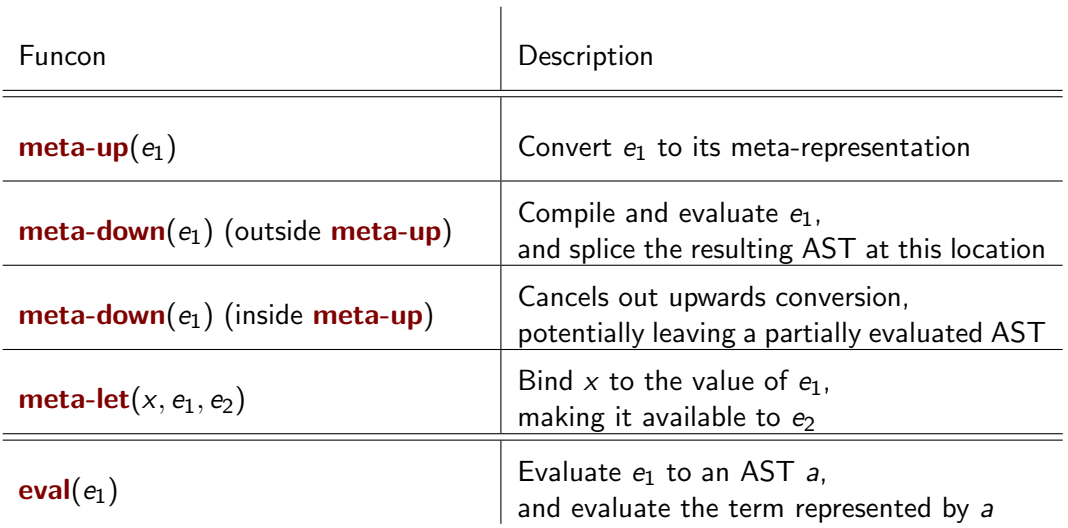

## eval(scope(bind("x", meta-up(given)) , meta-up(give(3, meta-down(bound("x"))))))

compiles to:

```
eval(scope(bind("x", ast("given"))
          , ast("give", astv(naturals, 3), bound("x"))))
```
which evaluates to 3

```
print(meta-let("x"
               , astv(integers,read)
               , meta-down(ast("integer-add", astv(integers, 1), bound("x")))))
compiles to:
```

```
print(integer-add(1, 7))
```
if the user inputs 7 during compilation

# HGMPification (completed)

- i) Add meta-representations (ASTs), with  $\Downarrow$  and  $\Uparrow$  modelling conversion New types: tags, asts New funcons: ast, asty
- ii) Introduce a compilation phase, modelled by  $\Rightarrow$ (Run-time semantics of FUNCONS is modelled by  $\longrightarrow$ )
- iii) Add compile-time HGMP constructs New funcons: meta-up, meta-down, meta-let
- iv) Add run-time HGMP constructs New funcons: eval
- i) Add meta-representations (ASTs)
- ii) Add compile-time HGMP constructs
- iii) Add run-time HGMP constructs

# Adding HGMP Constructs

$$
e \in \text{ expres} :: = ...
$$
  
\n
$$
\begin{array}{ccc}\n & & \text{eval } e \\
 & & \text{lift } e \\
 & & \text{let}_{\downarrow} x = e_1 \text{ in } e_2 \\
 & & \downarrow \{e\} \\
 & & \uparrow \{e\}\n\end{array}
$$

$$
\begin{aligned}\n&\text{express}[\text{eval } e] = \text{eval}(\text{express}[\![e]\!]) \\
&\text{express}[\text{lift } e] = \text{ast}(\text{values}, \text{express}[\![e]\!]) \\
&\text{express}[\text{let}_\downarrow x = e_1 \text{ in } e_2] = \text{meta-let}(\text{vars}[\![x]\!], \text{express}[\![e_1]\!], \text{express}[\![e_2]\!]) \\
&\text{express}[\![\downarrow\{e\}]\!] = \text{meta-down}(\text{express}[\![e]\!]) \\
&\text{express}[\![\uparrow\{e\}]\!] = \text{meta-up}(\text{express}[\![e]\!])\n\end{aligned}
$$

- i) Add meta-representations (ASTs)
- ii) Add compile-time HGMP constructs
- iii) Add run-time HGMP constructs

Recall translation of application:

 $exps\llbracket e_1 \ e_2 \rrbracket = \text{give}(exps\llbracket e_1 \rrbracket, \text{apply}(\text{given}, \text{tuple}(exps\llbracket e_2 \rrbracket, \text{given})))$ 

How do we translate the AST constructor for application?

 $exps\mathbf{x}_{app}(e_1, e_2)\mathbf{x} = \mathbf{ast}(\mathbf{x}_p, \mathbf{x}_p, \mathbf{x}_p, \mathbf{x}_p)$  ast("apply",...))

We have duplicated the translation of application...

A funcon-translation  $\Psi$  is homomorphic if for each object language operator o we have an  $f_0$  such that:

$$
\Psi(o(M_1,\ldots,M_k))=f_o(\Psi(M_1),\ldots,\Psi(M_k))
$$

We can write the translation of application as follows:

$$
\text{exps}[\![e_1 \ e_2]\!] = f_{app}(\text{exps}[\![e_1]\!], \text{exps}[\![e_2]\!])
$$
\n
$$
f_{app}(M, N) = \text{give}(M, \text{apply}(\text{given}, \text{tuple}(N, \text{given})))
$$

and the translation of the AST constructor as follows:

 $exps\mathbb{E}_{app}(e_1, e_2)\mathbb{I} = \text{meta-up}(f_{app}(\text{meta-down}(exps\mathbb{E}_{e_1}\mathbb{I}), \text{meta-down}(exps\mathbb{E}_{e_2}\mathbb{I})))$ 

- **1** Introduction to funcons and funcon translations through  $\lambda_V$
- 2 HGMPification of FUNCONS and  $\lambda_{\rm v}$
- **3** An example of combining funcons for HGMP with existing funcons

let 
$$
fib = \lambda n
$$
.ite  $(n \leq 2)$  1 (this  $(n + (-2)) +$  this  $(n + (-1)))$ 

\nin let  $double = \lambda n$ .  $n + n$ 

\nin  $double$  (fib 7)

let 
$$
fib = \lambda n
$$
.ite  $(n \leq 2)$  1 (this  $(n + (-2)) +$  this  $(n + (-1)))$ 

\nin let  $double = \lambda n$ . 13 + 13

\nin  $double$  (fib 7)

let 
$$
fib = \lambda n
$$
.ite  $(n \leq 2)$  1 (this  $(n + (-2)) +$  this  $(n + (-1)))$ 

\nin let  $double = \lambda n$ . 13 + 13

\nin  $double (\uparrow \{fib\ 7\})$ 

let 
$$
fib = \lambda n
$$
.ite  $(n \leq 2)$  1 (this  $(n + (-2)) +$  this  $(n + (-1)))$ 

\nin let  $double = \lambda n$ .  $n + n$ 

\nin  $double (\uparrow \{fib\ 7\})$ 

let 
$$
fib = \lambda n
$$
.ite  $(n \leq 2)$  1  $(this(n + (-2)) + this(n + (-1)))$ 

\nin let  $double = \lambda n$ . eval  $n + eval n$ 

\nin  $double (\uparrow \{fib\ 7\})$ 

### Call-by-Name

let 
$$
fib = \lambda n
$$
.ite  $(n \leq 2)$  1  $(this(n + (-2)) + this(n + (-1)))$ 

\nin let  $double = \lambda n$ . eval  $n + eval n$ 

\nin  $double (\uparrow \{fib\ 7\})$ 

### $C$ all-by-Name  $+$  Sharing

let 
$$
fib = \lambda n
$$
.ite  $(n \leq 2)$  1 (this  $(n + (-2)) +$  this  $(n + (-1)))$ 

\nin let  $double = \lambda n$ .  $!x + !x$ 

\nin  $double (\uparrow \{fib\ 7\})$ 

#### Call-by-Name  $+$  Sharing

let 
$$
fib = \lambda n
$$
.ite  $(n \leq 2)$  1 (this  $(n + (-2)) +$  this  $(n + (-1)))$ 

\nin let  $double = \lambda n$ .  $!x + !x$ 

\nin  $double (\uparrow \{fib\ 7\})$ 

#### Sharing Construct

$$
e \in \text{ expres} ::= ...
$$
  
 
$$
| \quad !x
$$

 $exps[[x]] = \text{give}(eval(current-value(bound(vars[[x]])))$  $,$  seq(assign(bound( $\text{vars}[\mathbf{x}])$ , ast(values, given)), given))

- Applying HGMPification to Funcons is relatively straightforward (details in paper)
- Adding object language ASTs risk duplication; solvable in homomorphic translations
- Potential benefits:
	- Widen the scope of the funcon approach to include HGMP languages
	- New method to formalise behaviour of programs in HGMP languages

#### Component-Based Semantics (CBS)

- More funcons: concurrency, non-determinism
- **o** Static semantics of funcons

#### Funcons for Meta-programming

- Extend  $\lambda_{\rm V}$  with pattern matching
- Integrate ideas of this paper into CBS
- Run-time version of **meta-up**, i.e. run-time quotation
- Extend OCaml Light semantics with MetaOCaml constructs
- **•** Further case studies to investigate coverage of funcons for HGMP

#### Funcons for HGMP

#### The Fundamental Constructs of Homogeneous Generative Meta-Programming (Short Paper)

#### L. Thomas van Binsbergen

Royal Holloway, University of London

6 November, 2018